#### puntatori

## Attributi di un oggetto

nome o identificatore; tipo o classe; valore o valori; indirizzo;

## Indirizzo

Consideriamo la dichiarazione con inizializzazione: string name="My Name"; Questa definisce un oggetto con attributi identificatore: nametipo: string valore: "My Name" indirizzo: &name, noto solo dopo che il codice compilato sia stato caricato in memoria

# Puntatori

- I puntatori sono oggetti di tipo int usati per memorizzare gli indirizzi di altri oggetti (che possono essere a loro volta interi ma anche char, double, string, o di qualunque altro tipo o classe).
- I puntatori vengono utilizzati per allocare <sup>e</sup> deallocare la memoria durante la fase di esecuzione del programma, ovvero dinamicamente.

### Dichiarazione di un puntatore

Un puntatore ad un oggetto intero si definisce con: int \* p\_int;

Un puntatore ad un oggetto double si definisce con:

double \* p\_double;

Un puntatore ad un oggetto di tipo mio oggetto si definisce con:

mio oggetto \* p mio;

La posizione di \* è irrilevante, posso scrivere anche

```
\mathsf{mio}\_\mathsf{oggetto}^* p_mio_{\mathsf{a}\mathsf{lcl.}} AA 2005/06 _{\mathsf{s}}mio oggetto *p mio;
```
# Sintassi

#### tipo \* identificatore;

// identificatore è un puntatore ad un oggetto

// di tipo tipo (tipo o classe qualsiasi)

tipo Ivalue  $=$  \*identificatore;

#### // in questa espressione il contenuto della locazione

- $\prime\prime$  di memoria che ha come indirizzo identificatore
- // viene copiato nell'oggetto lvalue.

# Uso dei puntatori

In C++ puntatori e indirizzi sono sinonimi

#### int numero = 82485;

- // un oggetto intero a 32 bit
- // che in binario si scrive
- // 00000000 00000001 01000010 00110101

int \* puntatore;

- // puntatore ad un oggetto intero puntatore = №
- // puntatore a numero
- // (posto uguale all'indirizzo di numero)<br>7

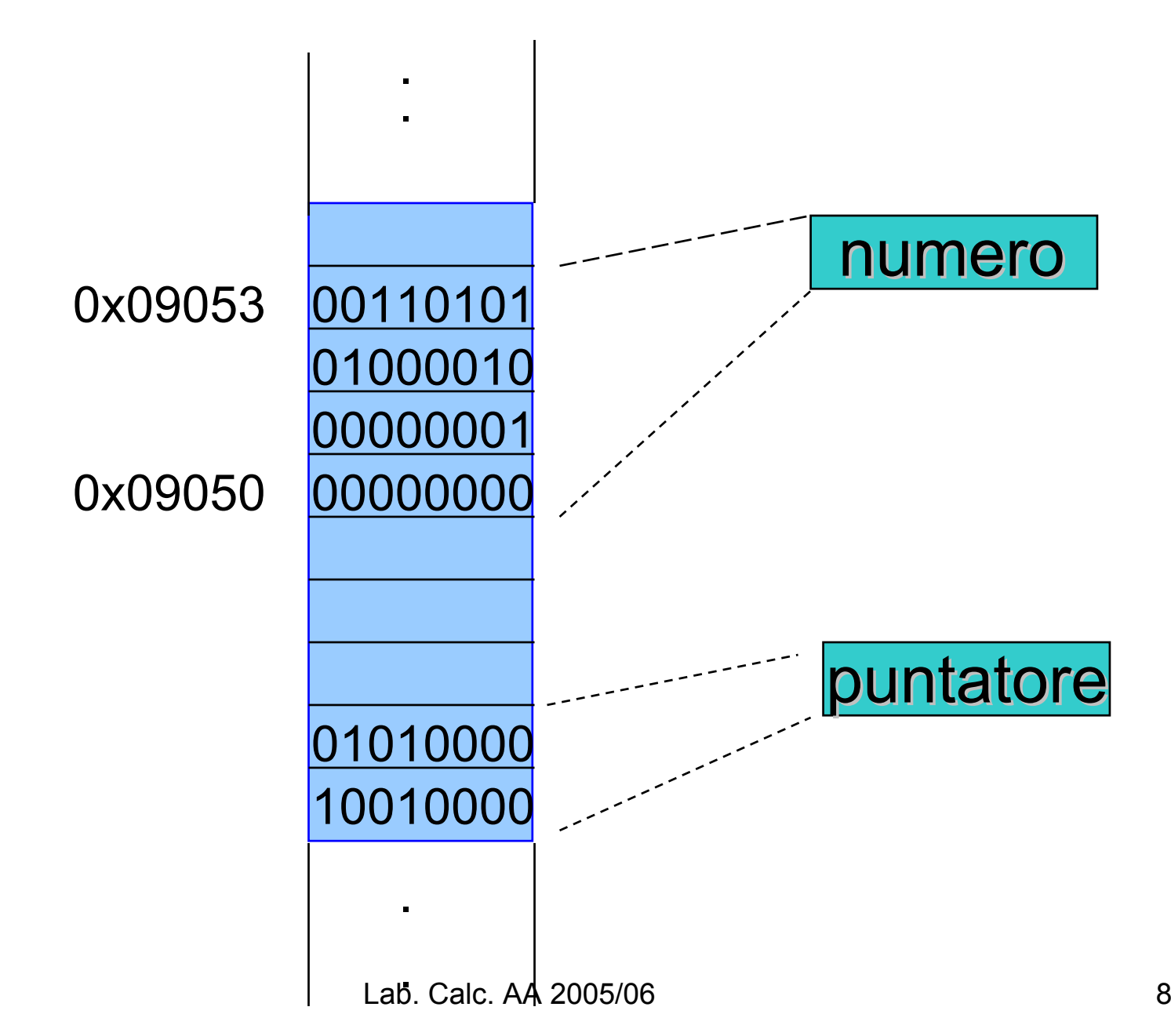

### Vettori e puntatori

int a[25]; a è un puntatore a interi double x[25]; x è un puntatore a double char ch[25]; c h è un puntatore a char mentre a[0], x[5] o ch[10] sono rispettivamente un intero, un double ed un char.

#### Le dichiarazioni

char st[] = "A string"; char \*st="A string";

sono equivalenti, infatti:

st[0] ha valore 'A', \*st ha valore 'A' st[7] ha valore 'g',  $*$   $($ st+7) ha valore 'g' st[8] ha valore '\0', \*(st+8) ha valore '\0'

## Indirizzamento

- • &st[0] è l'indirizzo di st[0], ovvero è la stessa cosa di st
- • &st[1] è l'indirizzo di st[1], ovvero la voce successiva a quella cui punta st, è la stessa cosa di st + 1
- • &st[k] è la stessa cosa di st + k per ogni k valido

## Inizializzazione

Sappiamo di poter dimensionare e inizializzare un vettore di numeri con la dichiarazione

int list[] = {2,3,4,5};

Va però osservato che non è possibile farlo mediante l'istruzione

int \* plist ={2,3,4,5};

Infatti plist è un puntatore all'indirizzo da cui si iniziano a memorizzare uno o più numeri interi (nel nostro caso 2,3,4 e 5) e non un vettore di interi!

Lab. Calc. AA 2005/06 12list[3] è equivalente a \*(plist+3)

## Esempio

Cosa stamperà un programma contenente le seguenti istruzioni? int  $x = 16$ ; int \* intptr ; intptr = &x;

\*intptr <sup>=</sup>\*intptr + 5; cout << x<<endl;

## Esempio

int  $x = 16$ ; // x posto uguale a 16 int \* intptr ; // intptr è un puntatore a int intptr = &x; // intptr punta a x \*intptr = \*intptr + 5; // \*intptr non è altri che x, quindi x = x +5 cout << x<<<endl; // il programma stampa 21

## Promemoria

tipo idOggetto;

#### // definisce idOggetto di tipo tipo

tipo \* pOggetto;

// definisce pOggetto, puntatore ad oggetto di

// tipo tipo

pOggetto = &idOggetto;

#### // rispettivamente puntatore e indirizzo

\*pOggetto = idOggetto;

// l'oggetto cui pOggetto punta e l'oggetto // idOggetto

# Argomenti di funzioni

- In C e C++ esistono due modi principali di passare argomenti a delle funzioni
- Passaggio by value, si dà l'oggetto come argomento: double sqrt(double a), in questo caso la variabile che viene passata alla funzione viene usata solo in lettura dalla funzione che non la può modificare in alcun modo
- Passaggio by reference: si dà come argomento un indirizzo (o un puntatore)

void swap(double & a, double & b), in questo caso la funzione è abilitata a restituire a e b modificati (infatti li scambia tra di loro)

# Allocazione dinamica della memoria

**L'operatore new alloca la quantità di memoria richiesta per un oggetto di tipo o classe tipo e restituisce l'indirizzodell'areadi memoria riservata**

#### **Forma generale: new tipo**

# Esempi

```
int
     ^{\star} intptr = new int;
  char * chptr
= new char;
  double * dbptr;
  dbptr
= new double; 
O anche, nel caso di più oggetti
  int
     * intptr;
  intptr
= new int[50];
```
## Dimensionamento dinamico

```
int
   * intptr = new int[50];
```
è equivalente a int intptr[50];

ma ci sono dei casi, qualora la dimensione di un vettore non sia nota a priori, in cui si può usare solo la prima forma.Possiamo infatti scrivere

```
int
n;
    int
* intptr;
    cin
<< n;
    intptr = new int[n];
ma non 
    cin
<< n;
    int intptr[n]; // errore!
```
Lab. Calc. AA 2005/06 19 19

#### Delete

Per liberare memoria allocata dinamicamente si usa la keyword delete, ovvero

```
int
* intPtr;
intPtr = new int;
     :delete intPtr;
```
#### Esempio

```
int * intPtr;
intPtr
= new int[50];
```
:

 $\blacksquare$ 

#### delete[] intPtr; // o delete[50] intPtr

# Errori frequenti

1. Oggetti inacessibili: qualora li si creino con new e ci si perda il puntatore ad essi

if(condizione) {int  $*$  pint = new int; }

// dopo la chiusura di questa parentesi non

// posso più usare pint e quindi non posso

// accedere all'oggetto , che però non è stato cancellato!

2. Puntatori che non puntino più a nulla: qualora si sia cancellato con delete l'oggetto in memoria e si provi ad utilizzarne il puntatore

# Regole

- Il programma deve contenere un'istruzione delete per ogni istruzione new.
- • L'operazione di delete va effettuata alla fine del blocco di codice che ha allocato la memoria, in un punto ben visibile, per essere sicuri di non utilizzare più quel puntatore.